## Implementing HIV Testing in Nonclinical Settings

## A Guide for HIV Testing Providers

## **Protocol Cards for Individual Testing**

The following protocol cards are provided as job aids to accompany the Implementation Guide. Protocol cards can be printed, laminated, and hung in the HIV testing room to remind providers of the steps for conducting an HIV testing session with clients. Three protocol cards are provided, one for each of the scenarios for conducting an HIV test:

- PROTOCOL CARD—Rapid HIV Testing for Individuals
- PROTOCOL CARD—Instant HIV Testing for Individuals
- PROTOCOL CARD—Nonrapid HIV Testing for Individuals

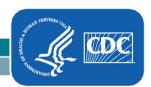

| 1 | Introduce and Orient Client to Session                               |
|---|----------------------------------------------------------------------|
| 2 | Prepare For and Conduct Rapid HIV Test (10-20 minute read time)      |
| 3 | Conduct Brief Risk Screening                                         |
| 4 | Provide Initial Results and Follow Protocol for Confirmatory Testing |
| 5 | Develop Care, Treatment, and Prevention Plan Based on Results        |
| 6 | Refer and Link with Medical Care,<br>Social and Behavioral Services  |

| 1 | Introduce and Orient Client to Session                               |
|---|----------------------------------------------------------------------|
| 2 | Conduct Brief Risk Screening                                         |
| 3 | Prepare For and Conduct "Instant" HIV Test (<1 minute read time)     |
| 4 | Provide Initial Results and Follow Protocol for Confirmatory Testing |
| 5 | Develop Care, Treatment, and Prevention Plan Based on Results        |
| 6 | Refer and Link with Medical Care,<br>Social and Behavioral Services  |

|   | INITIAL VISIT                          |
|---|----------------------------------------|
| 1 | Introduce and Orient Client to Session |
| 2 | Conduct Brief Risk Assessment          |
| 3 | Prepare For Test and Collect Sample    |

|   | RETURN VISIT (ideally no more than 1 week from initial visit)       |
|---|---------------------------------------------------------------------|
| 4 | Check-In With Client                                                |
| 5 | Provide Confirmed Results                                           |
| 6 | Develop Care, Treatment, and Prevention Plan Based on Results       |
| 7 | Refer and Link with Medical Care,<br>Social and Behavioral Services |